ਉਮਦੀਵਾਰਾਂ ਦੇ ਧਿਆਨ ਹਿਤ ਆਨ ਲਾਈਨ ਦਾਖਲਾ ਸੈਸ਼ਨ 2024 ਲਈ ਲਿਆਈਆਂ ਜਾਣ ਵਾਲੀਆਂ ਜ਼ਰੂਰੀ ਹਦਾਇਤਾਂ ਹੇਠ ਅਨੁਸਾਰ ਹਨ:

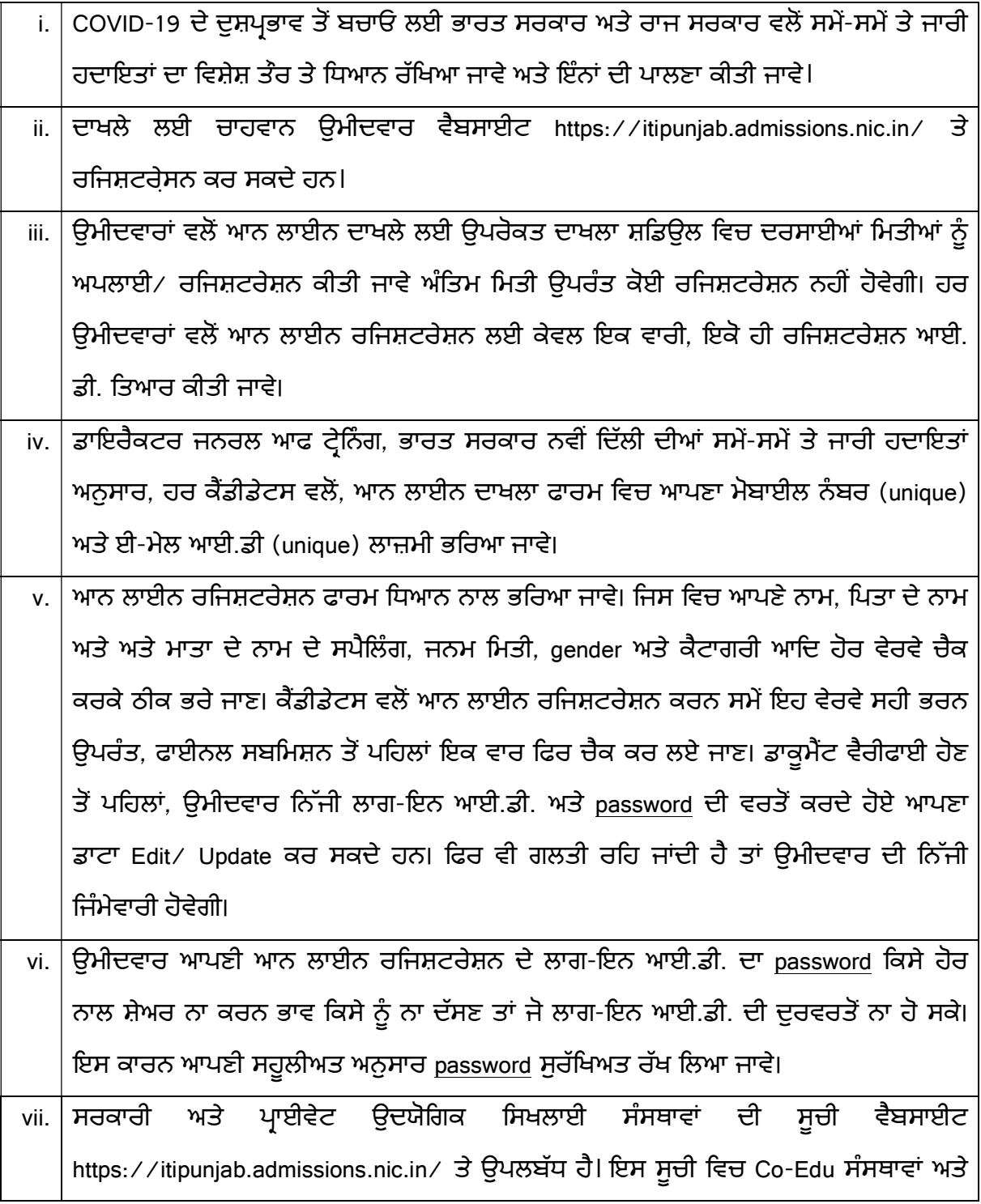

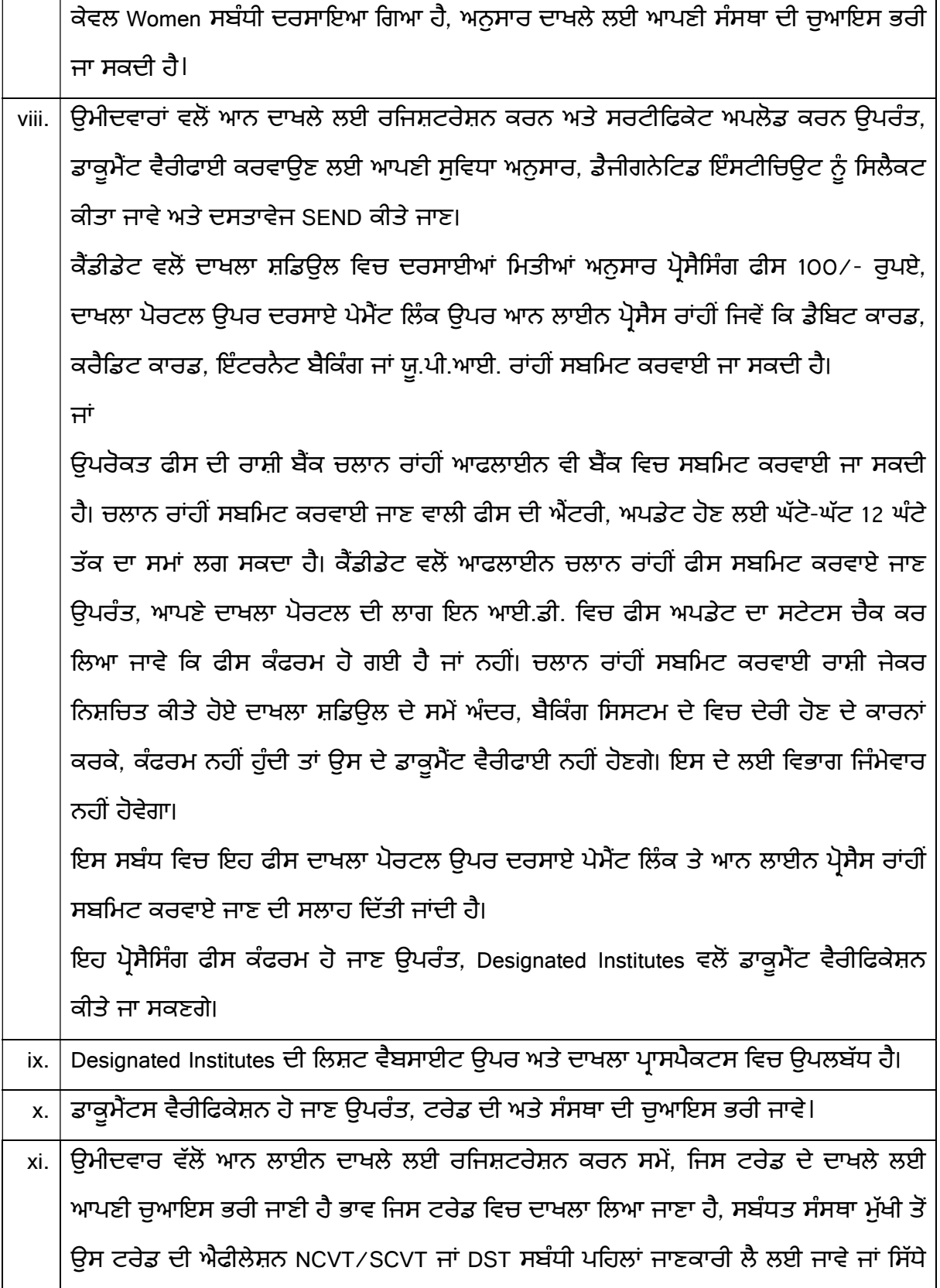

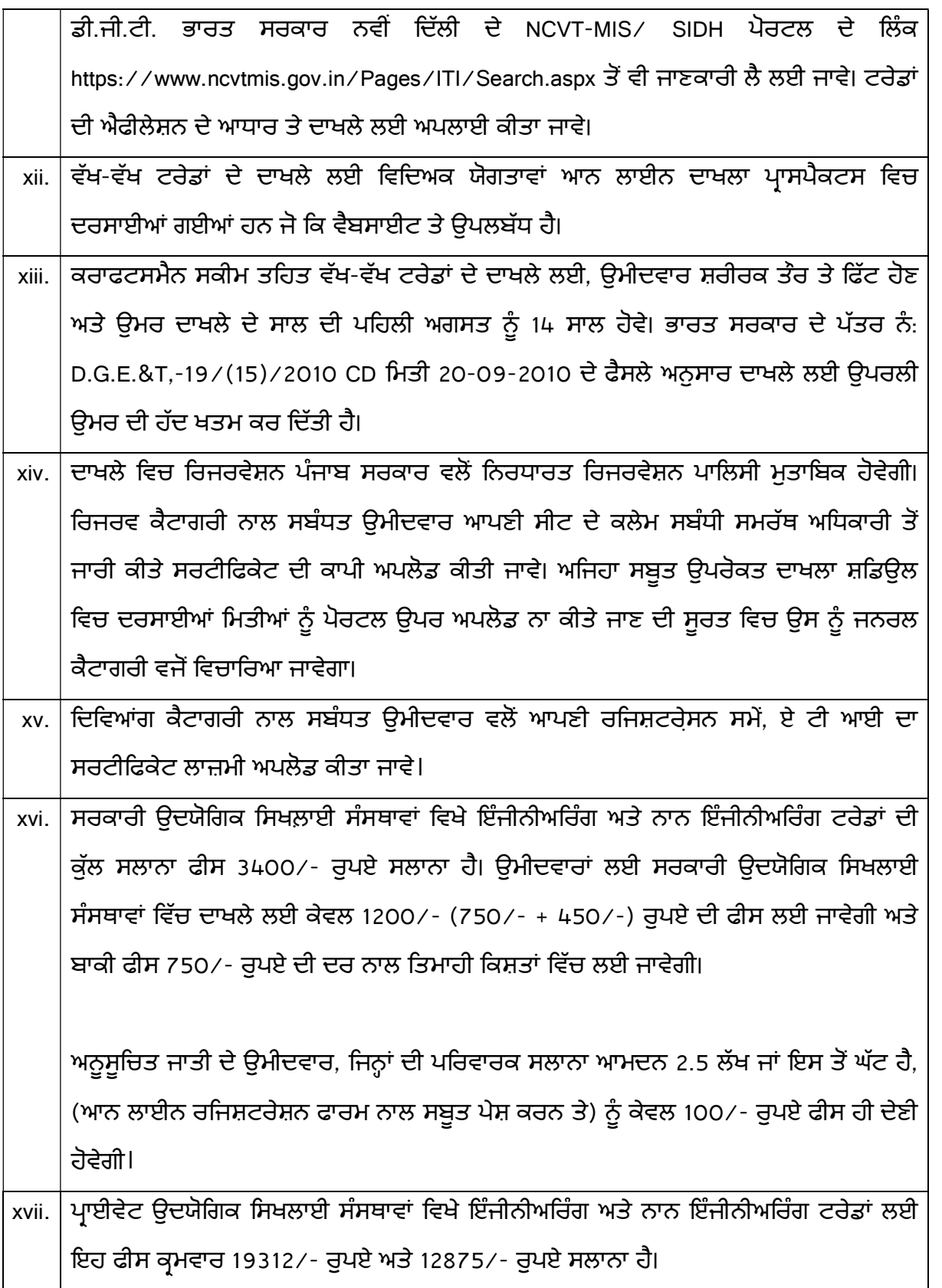

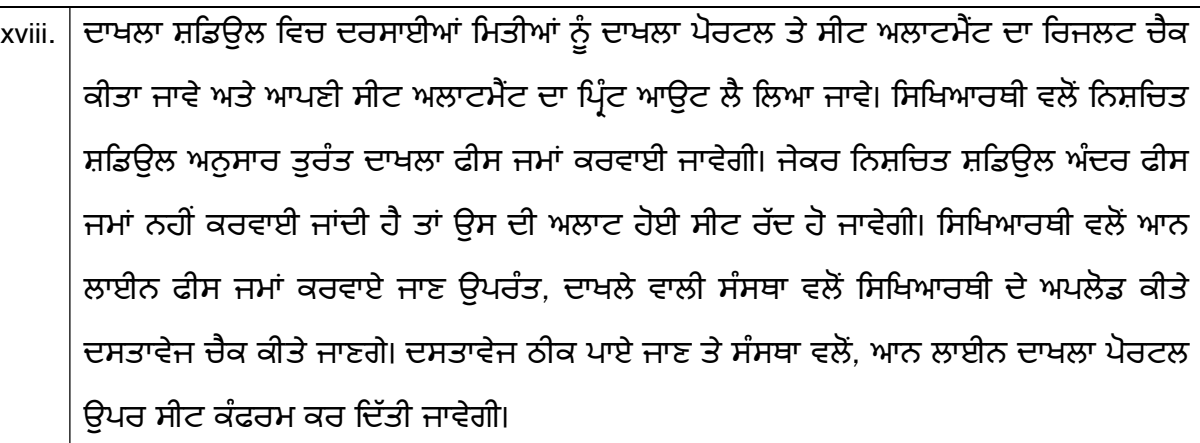

ਿਨਸ਼ਿਚਤ ਸ਼ਿਡਉਲ ਅੰਦਰ ਤਰੱੁਟੀ ਨਾ ਦੂਰ ਕਰਨ ਦੀ ਸੂਰਤ ਿਵਚ, ਅਲਾਟ ਹੋਈ ਸੀਟ ਸੰਸਥਾ ਮੁੱਖੀ ਵਲੋਂ ਕੈਂਸਲ ਕਰ ਦਿੱਤੀ ਜਾਵੇਗੀ। ਸੀਟ ਕੈਂਸਲ ਕਰਨ ਦਾ ਅਧਿਕਾਰ ਸੰਸਥਾ ਮੁੱਖੀ ਨੂੰ ਹੋਵੇਗਾ। ਅਜਿਹਾ ਉਮੀਦਵਾਰ ਆਪਣੇ ਦਸਤਾਵੇਜ ਮੁੜ ਤੋਂ ਸਬੰਧਤ ਡੈਜੀਗਨੇਟਿਡ ਇੰਸਟੀਚਿਊਟ

ਪਾਸੋਂ ਠੀਕ ਕਰਵਾ ਲਏ ਜਾਣ ਉਪਰੰਤ, ਚੱਲ ਰਹੇ ਸ਼ਡਿਉਲ ਅਨੁਸਾਰ ਅਗਲੀ ਕੈਂਸਲਿੰਗ ਵਿਚ ਅਪਲਾਈ ਕਰ ਸਕੇਗਾ।

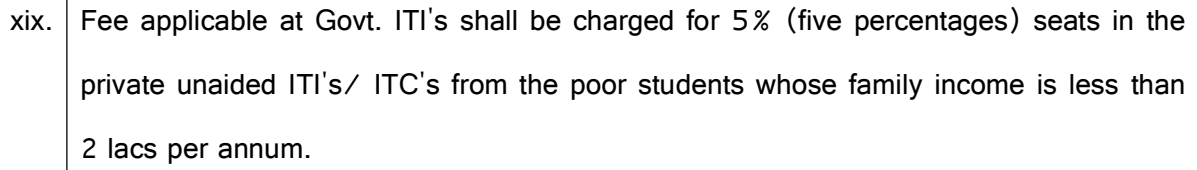

<u>xx. ਜੇਕਰ ਕਿਸੇ ਟਰੇਡ ਵਿਚ ਦਾਖਲਾ 50*%* ਤੋਂ ਘੱਟ ਹੁੰਦਾ ਹੈ ਤਾਂ ਅਜਿਹੇ ਦਾਖਲ ਸਿਖਿਆਰਥੀਆਂ ਨੂੰ</u> ਦੂਜੀਆਂ ਸੰਸਥਾਵਾਂ ਵਿਚ, ਜਿੰਨਾਂ ਸੰਸਥਾਵਾਂ ਵਿਚ ਉਸੇ ਹੀ ਟਰੇਡ ਵਿਚ ਖਾਲੀ ਸੀਟਾਂ ਰਹਿ ਗਈਆਂ ਹੋਣ, ਵਿਰੁੱਧ ਮਾਈਗਰੇਟ ਕਰ ਦਿੱਤਾ ਜਾਵੇਗਾ। ਇਸ ਸਬੰਧ ਵਿਚ ਆਨ ਲਾਈਨ ਦਾਖਲਾ ਪੋਰਟਲ ਉਪਰ ਸਿਖਿਆਰਥੀ ਪਾਸੋਂ ਕੰਸੈਂਟ ਲਈ ਜਾਵੇਗੀ।

xxi. ਦਾਖਲ ਸਿਖਿਆਰਥੀਆਂ ਨੂੰ ਸਰਟੀਫਿਕੇਟ ਦੇ ਮਿਲ ਜਾਣ ਤੱਕ ਆਨ ਲਾਈਨ ਪੋਰਟਲ ਤੇ ਮੋਬਾਈਲ ਨੰਬਰ ਅਤੇ ਈ-ਮੇਲ ਆਈ.ਡੀ. ਤਬਦੀਲ ਕਰਨ ਦੀ ਇਜਾਜਤ ਨਹੀਂ ਹੋਵੇਗੀ। ਅਣਗਿਹਲੀ ਕਰਨ ਦੀ ਸੂਰਤ ਵਿਚ, ਜੇਕਰ ਦਾਖਲੇ ਸਬੰਧੀ, ਡਾਟਾ ਅਪਲੋਡ ਸਬੰਧੀ, ਟ੍ਰੇਨਿਜ਼ ਪ੍ਰੋਫਾਈਲ ਵੈਰੀਫਿਕੇਸ਼ਨ ਸਬੰਧੀ, ਪ੍ਰੀਖਿਆ ਨਾਲ ਸਬੰਧਤ, ਆਨ ਲਾਈਨ ਰਜ਼ਿਸਟਰੇਸ਼ਨ ਅਤੇ ਸਰਟੀਫਿਕੇਟ ਆਦਿ ਸਬੰਧੀ ਕੋਈ ਮੁਸ਼ਕਿਲ ਆਉਂਦੀ ਹੈ ਤਾਂ ਸਿਖਿਆਰਥੀ ਦੀ ਖੁਦ ਜਿੰਮੇਵਾਰ ਹੋਵੇਗਾ। ਇਸ ਸਬੰਧ ਸੀਟ ਅਲਾਟਮੈਂਟ ਹੋ ਜਾਣ ਉਪਰੰਤ, ਕੈਂਡੀਡੇਟਸ ਤੋਂ ਇਸ ਸਬੰਧ ਵਿਚ ਅੰਡਰਟੇਕਿੰਗ ਲਈ ਜਾਵੇਗੀ। ਉਪਰੰਤ ਆਨ ਲਾਈਨ ਫੀਸ ਜਮਾਂ ਕਰਵਾ ਦਿੱਤੀ ਜਾਵੇ। xxii. ਨਜਿੰਨ੍ਹਾਂ ਉਮੀਦਵਾਰਾਂ ਨੂੰ ਪਹਿਲੀ ਕੈਂਸਲਿੰਗ ਦੋਰਾਨ ਦਾਖਲਾ ਨਹੀਂ ਮਿਲਿਆ, ਉਹਨਾਂ ਵਲੋਂ ਦਾਖਲਾ ਸ਼ਡਿਉਲ

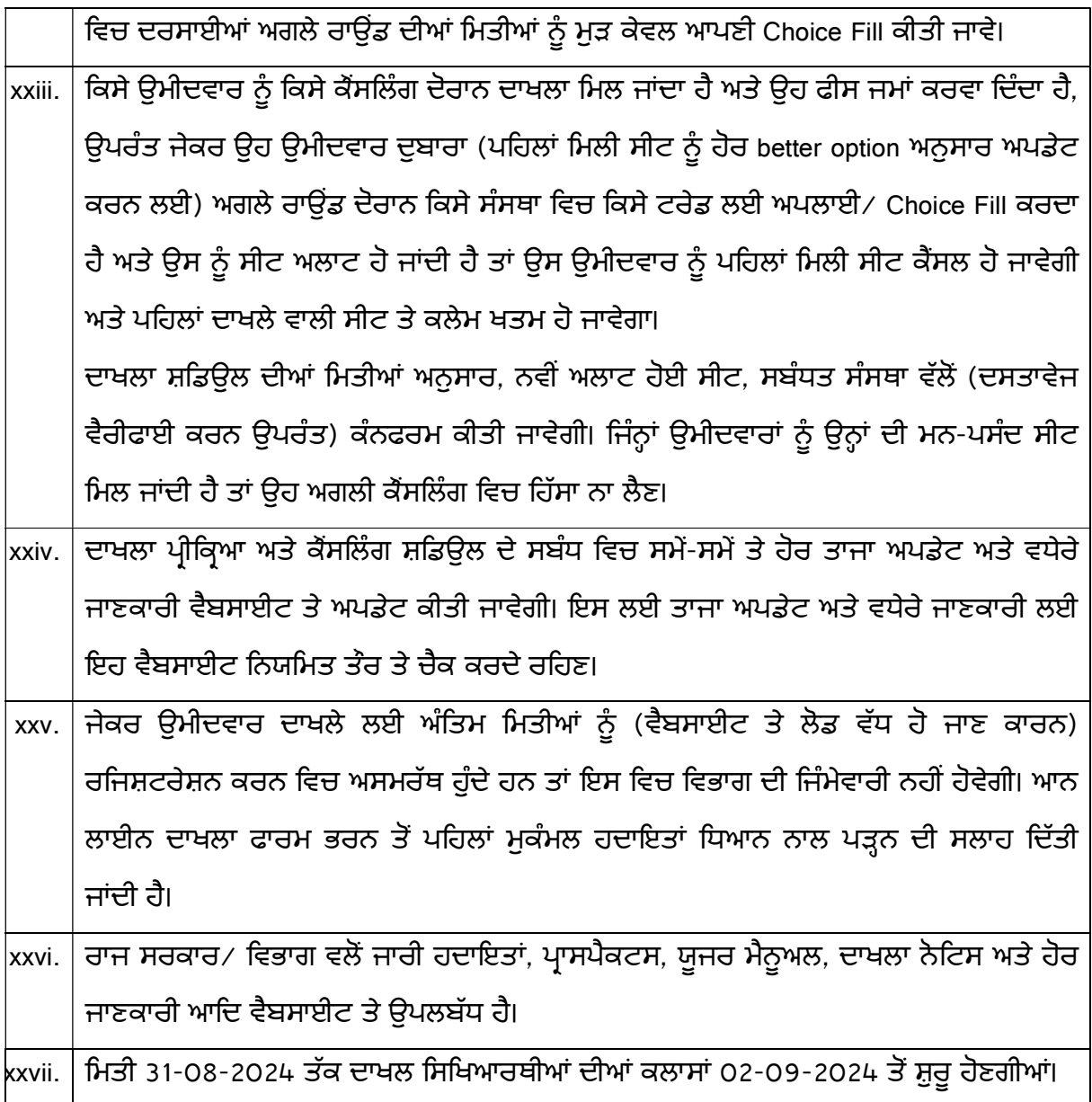